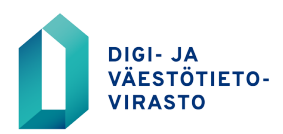

# **VTJ-ylläpito**

Ohje rakennustietojen ylläpidon turvakieltoroolin käyttämiseksi

10.12.2020

Puh. **0295 536 000** (vaihde) | Yhteystiedot, katso **www.dvv.fi**

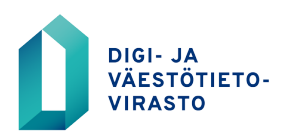

10.12.2020

# **Sisällysluettelo**

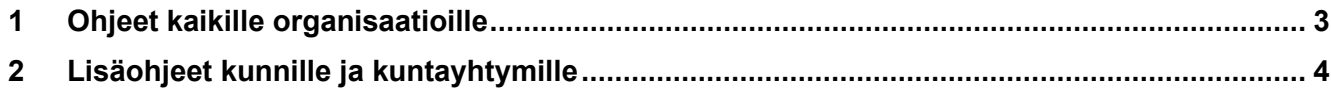

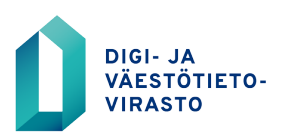

10.12.2020

### <span id="page-2-0"></span>**1 Ohjeet kaikille organisaatioille**

Turvakiellosta ja sen kohteena olevien tietojen käsittelystä säädetään väestötietojärjestelmästä ja Digi- ja väestötietoviraston varmennepalveluista annetun lain (661/2009) 36 ja 37 §:issä.

Turvakiellon alaisia tietoja ovat henkilön ja hänen kanssaan samassa taloudessa

asuvan puolison tai lapsen osoite-, kotikunta-, asuinpaikka-, seurakunta-, vaali- ja yhteystiedot. Turvakielto koskee myös henkilöiden omistuksessa tai hallinnassa olevan kiinteistön, rakennuksen ja huoneiston yksilöinti- ja sijaintitietoja, jos niitä ei voida käsitellä erillään turvakiellon kohteena olevista tiedoista.

Turvakiellon tarkoitus on suojella turvakiellon omaavan henkilön omaa turvallisuutta.

Turvakiellon alaisia tietoja saa käyttää vain lailla säädettyjen viranomaistehtävien hoitamiseen silloin, kun osoitteen tai muun turvakiellon alaisen tiedon selvittäminen on ehdottoman välttämätöntä.

Turvakiellon alaisten tietojen käsittelyssä on noudatettava erityistä huolellisuutta kuten esimerkiksi turvakielto sanaa ei saa kirjoittaa itse postilähetykseen eikä kirjekuoren päälle.

Turvakiellon alaisten tietojen käsittely etätyössä on sallittu vain samoin periaattein kuin vastaavan tasoista suojaa edellyttävien muidenkin tietojen käsittely organisaatiossa.

Turvakiellon alaisia tietoja ei saa siirtää organisaation omaan järjestelmään ilman, että selkeästi merkitään, että kyseessä on turvakiellon alainen tieto. Tallentamiseen on sallittua vain erittäin pakottavasta syystä. Tallentamiseen sisältyy riski turvakiellon alaisen tiedon välittymisestä eteenpäin henkilölle, jolla ei ole oikeutta käsitellä turvakiellon alaisia tietoja. Lisäksi on huomioitava, että manuaalisesti järjestelmään tallennettujen tietojen päivittäminen voi tapahtua vain manuaalisesti.

Turvakiellon alaisten tietojen luovuttaminen kollegalle on pääsääntöisesti kiellettyä.

Jos tietojen luovuttaminen samassa yksikössä työskentelevälle kollegalle on kuitenkin aivan välttämätöntä, on tiedon vastaanottajalle kerrottava, että kyseessä on turvakielto sekä ohjeistettava, miten turvakiellon alaisia tietoja on käsiteltävä.

Väestötietojärjestelmän lokitietoihin jää merkintä myös turvakiellon alaisten tietojen katsomisesta. Digi- ja väestötietovirasto voi jälkikäteen kysyä turvakiellon alaisen tiedon käyttötarkoituksesta.

Turvakieltoroolin käyttäjän on perehdyttävä turvakiellon käytännesääntöihin. Käytännesäännöt ovat luettavissa VTJ-ylläpitokäyttöliittymässä olevan linkin takaa.

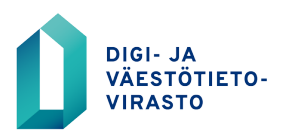

10.12.2020

## <span id="page-3-0"></span>**2 Lisäohjeet kunnille ja kuntayhtymille**

Edellä mainittujen asioiden lisäksi kuntien ja kuntayhtymien käyttäjiä koskevat seuraavat asiat:

Turvakieltoroolia ja sen alaisia tietoja saa käyttää vain sillä kunnan / kuntayhtymän hallinnonalalla mikä on tietolupaan merkitty tai jonka osalta kunta / kuntayhtymä on antanut Digi- ja väestötietoviraston edellyttämän selvityksen. Lisätietoja tästä saa oman organisaation vastuukäyttäjiltä.

Turvakieltoroolin käyttäjällä on kaksi ylläpitoroolia: ns. tavallinen ylläpitorooli ja turvakieltorooli.

Käyttäjä valitsee oikean roolin VTJ-ylläpitokäyttöliittymän etusivulla. Ensisijaisesti

käyttäjän on käytettävä ns. tavallista ylläpitoroolia ja vain tarvittaessa siirryttävä turvakieltoroolin käyttäjäksi.

Turvakieltorooli sisältää seuraavan näytön: Turvakielto-omistus eli henkilön, jolla on turvakielto, omistamat kiinteistöt ja rakennukset.